## **4. การบันทึกประวัติผู้ขาย**

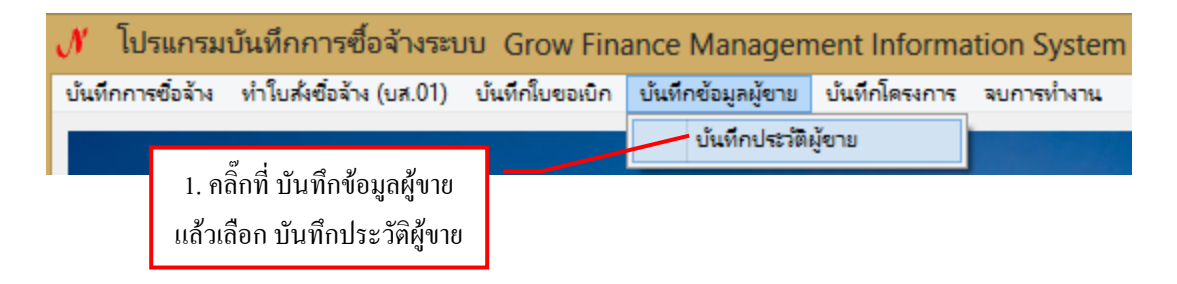

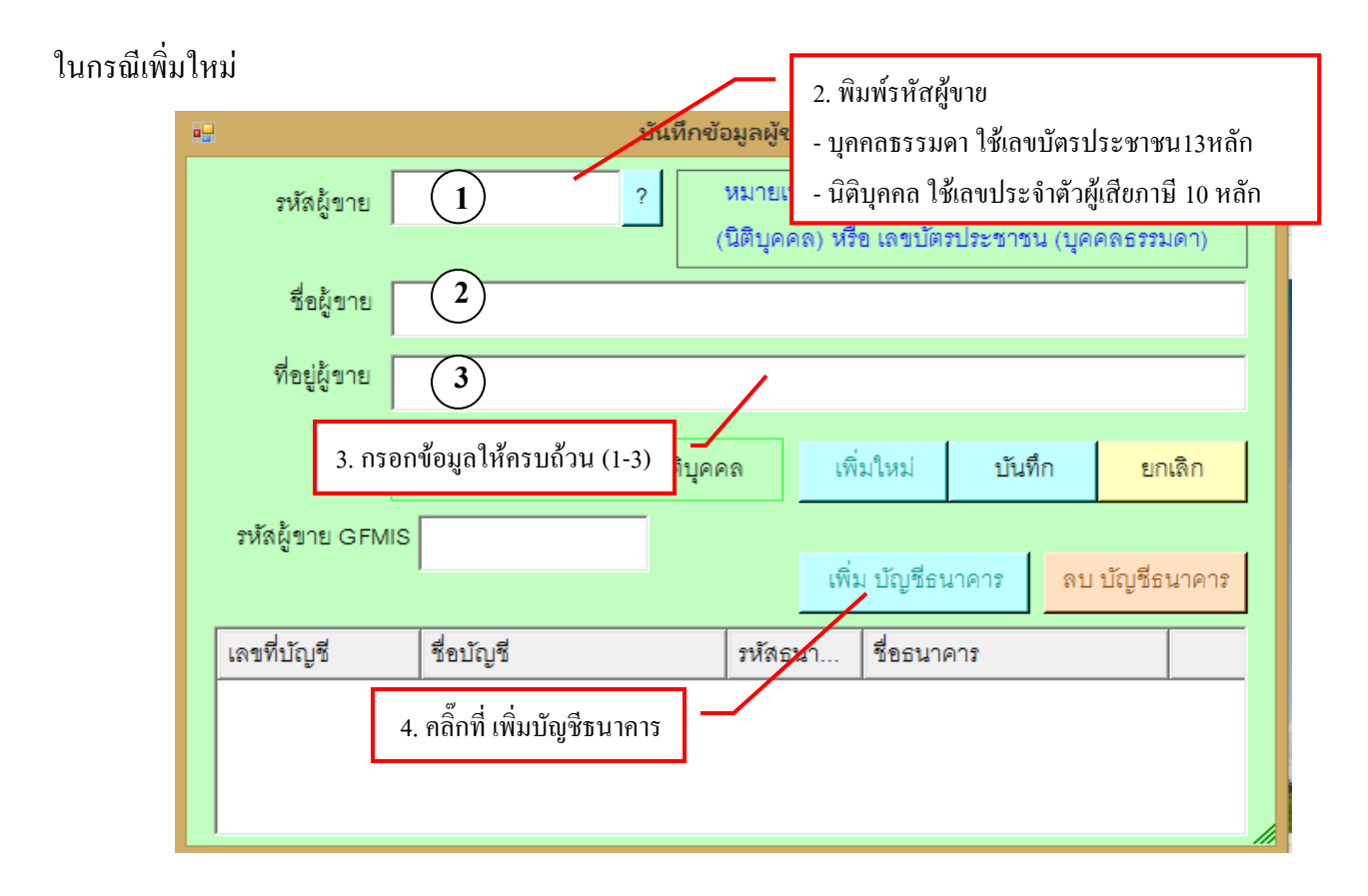

## รูปที่ 1 ฟอร์มการบันทึกข้อมูลผู้ขาย

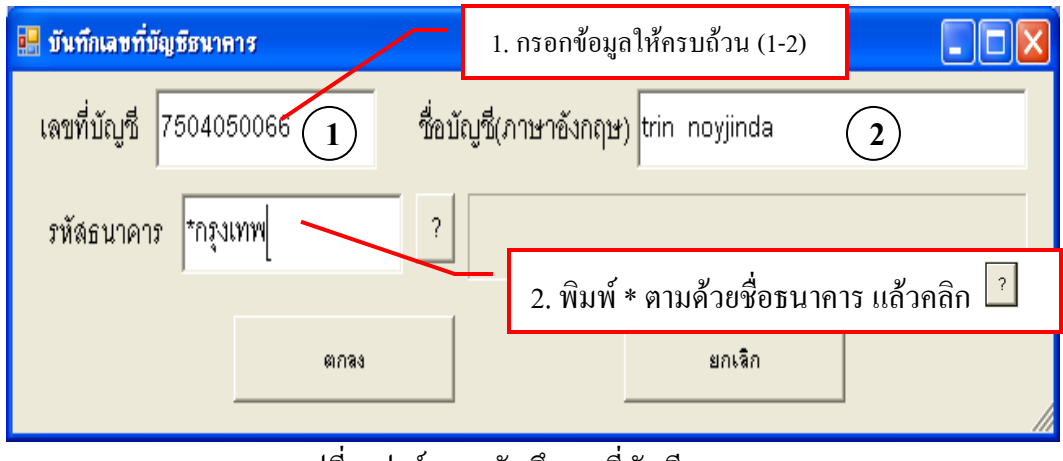

รูปที่ 2 ฟอร์มการบันทึกเลขที่บัญชีธนาคาร

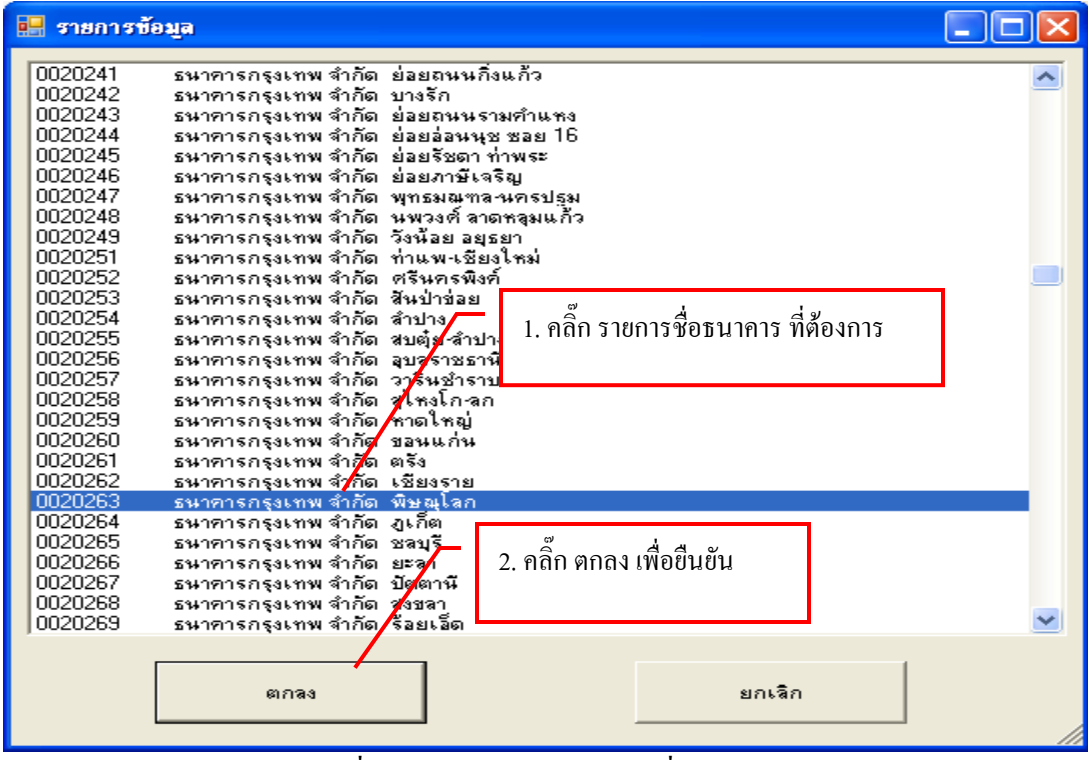

รูปที่ 3 ฟอร์มรายการข้อมูลรายชื่อธนาคาร

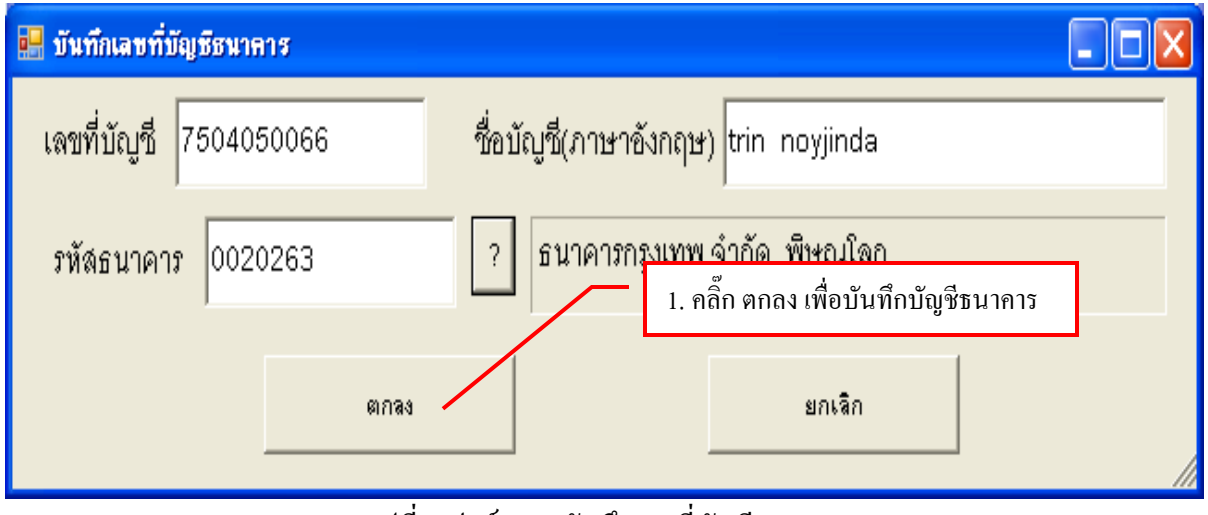

รูปที่ 4 ฟอร์มการบันทึกเลขที่บัญชีธนาคาร

ในกรณีที่ผู้ขายมีอยู่แล้ว

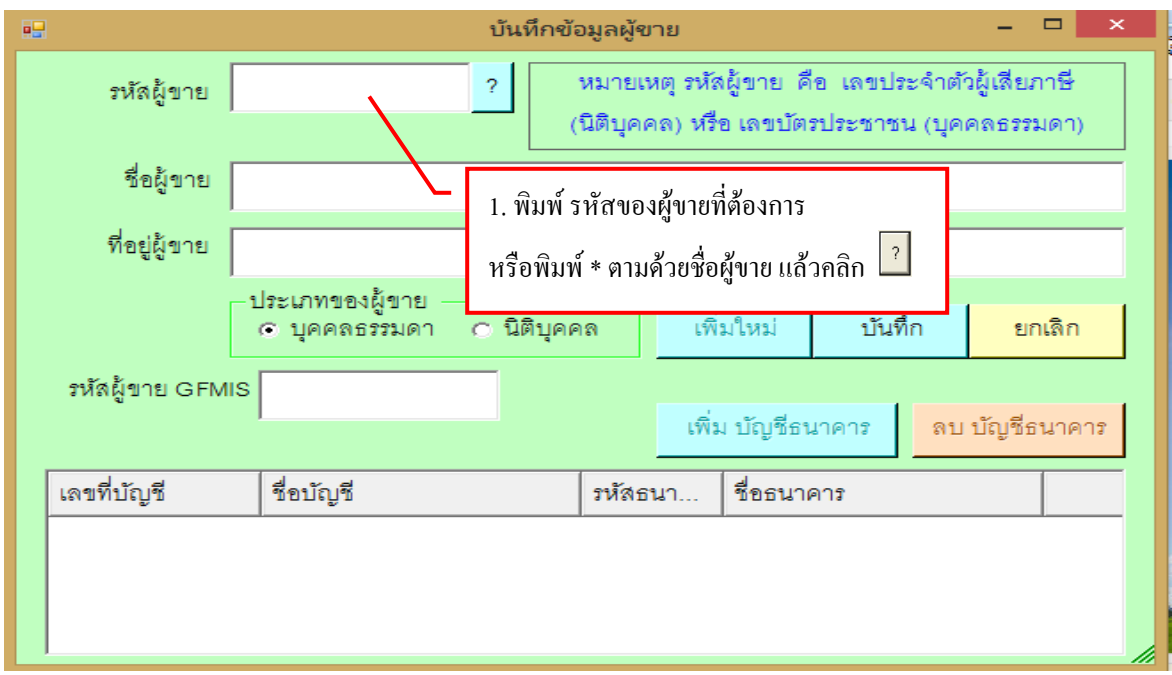

รูปที่ 5 ฟอร์มการบันทึกข้อมูลผู้ขาย

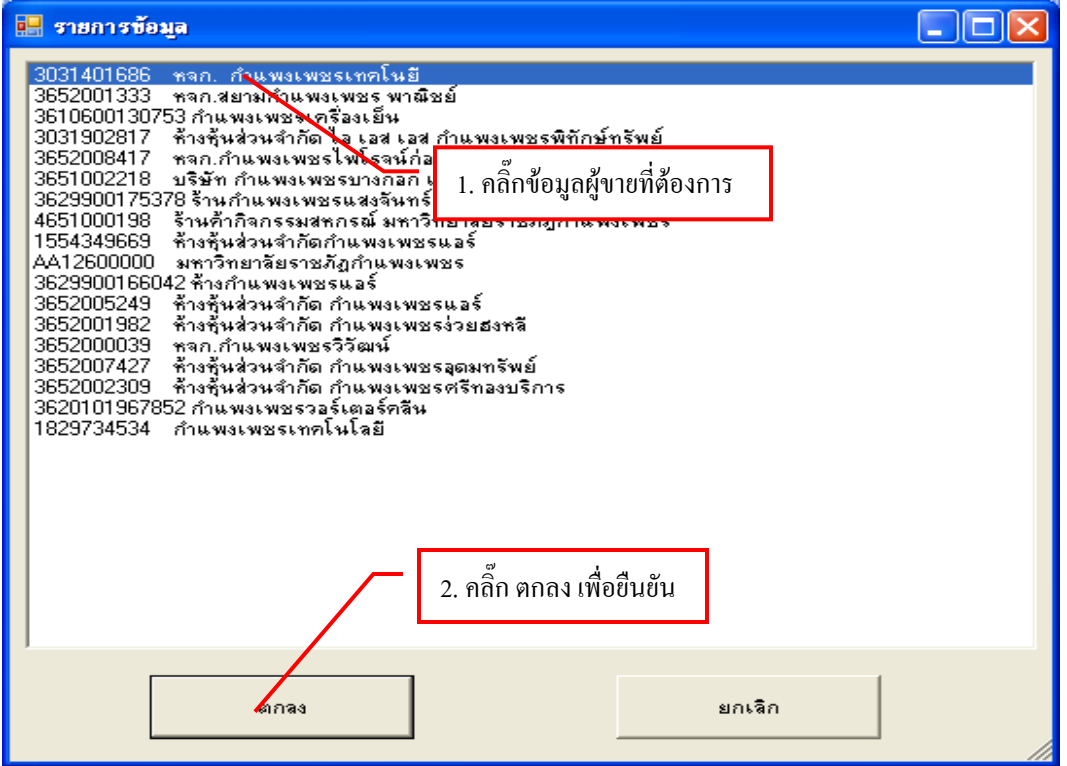

รูปที่ 6 ฟอร์มรายการข้อมูลผู้ขาย